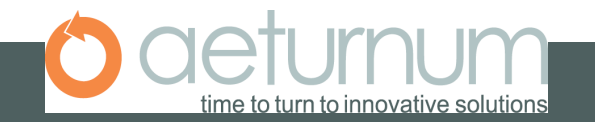

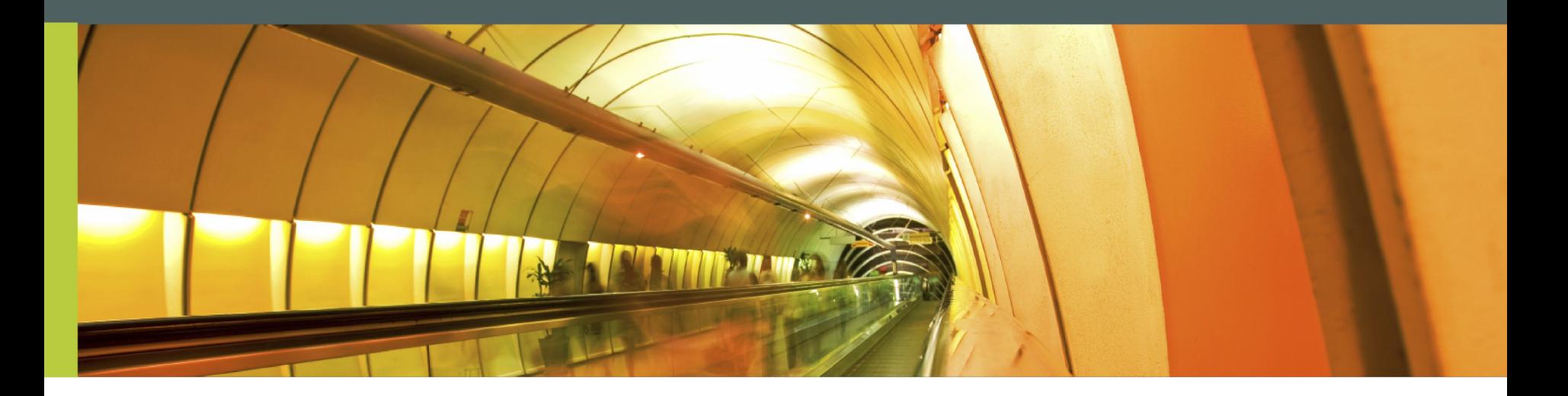

## Introduction to Web Service

Sagara Gunathunga ( Apache web Service and Axis committer )

## CONTENTS

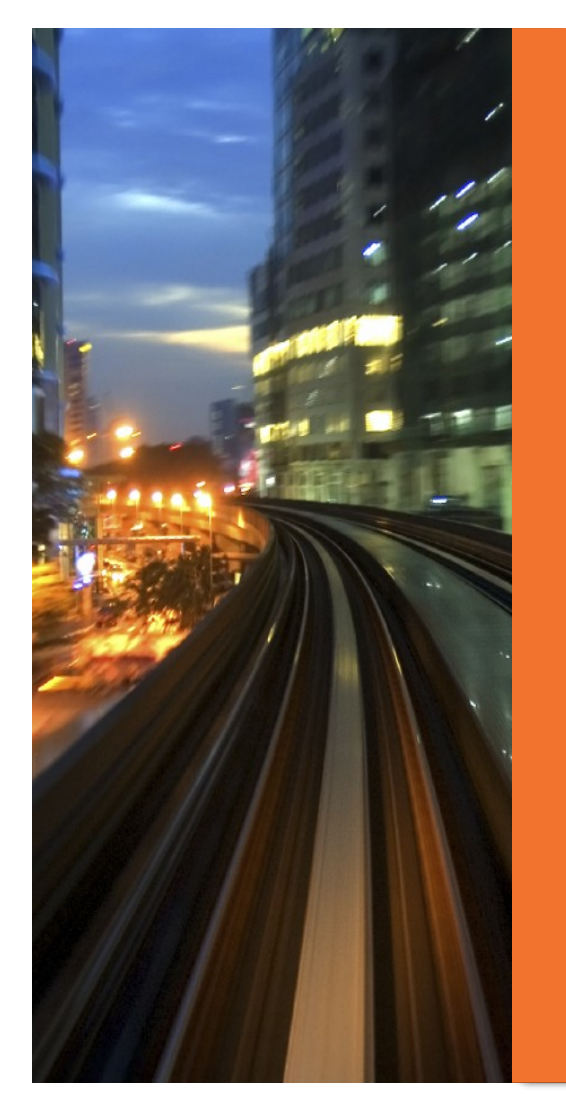

Why you need WS ?

**WS** architecture

**SOAP** 

**WSDL** 

**WS** frameworks

Contract first WS development

Code first WS development

WS client development

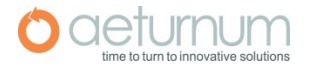

## **Why you need Web Services ?**

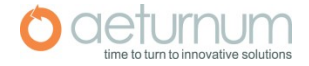

#### How do you interact with on-line financial service?

#### Logon

⊘ Help **Username/Internet Banking ID** Please enter your Username/Internet Banking ID: Continue Cancel Your protection against fraud **Important Notice - Email Alert** You may have read or heard of fraudulent e-mails that encourage As a personal customer. recipients to enter their personal details such as user-names and vou are fully protected passwords. **SECURE &** against third party fraud PROTECTED At HSBC, we take the privacy and confidentiality of our customers' when banking information seriously and will never request your personal and online@hsbc. You will financial information via e-mail. If you receive such an email not suffer any loss if request, please delete it immediately. money is taken from your account without your permission provided you have not acted fraudulently or negligently.

#### **Need Assistance?**

Personal Banking Customers Please contact us on 4 4722 00 within Sri Lanka or +94 11 4 4722 00 from overseas should you require further information.

Corporate Banking Customers Please contact us on 4 4722 24 within Sri Lanka or +94 11 4 4722 24 from overseas between 8.30 a.m. and 4.30 p.m. on working days.

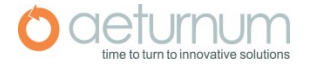

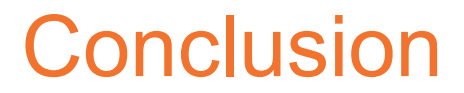

Web based interfaces are ideal for human interaction, not for machine interaction.

In most of the real world scenarios it is difficult to implement and maintain machine readable web interfaces.

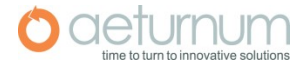

#### How do you interact with on-line financial service?

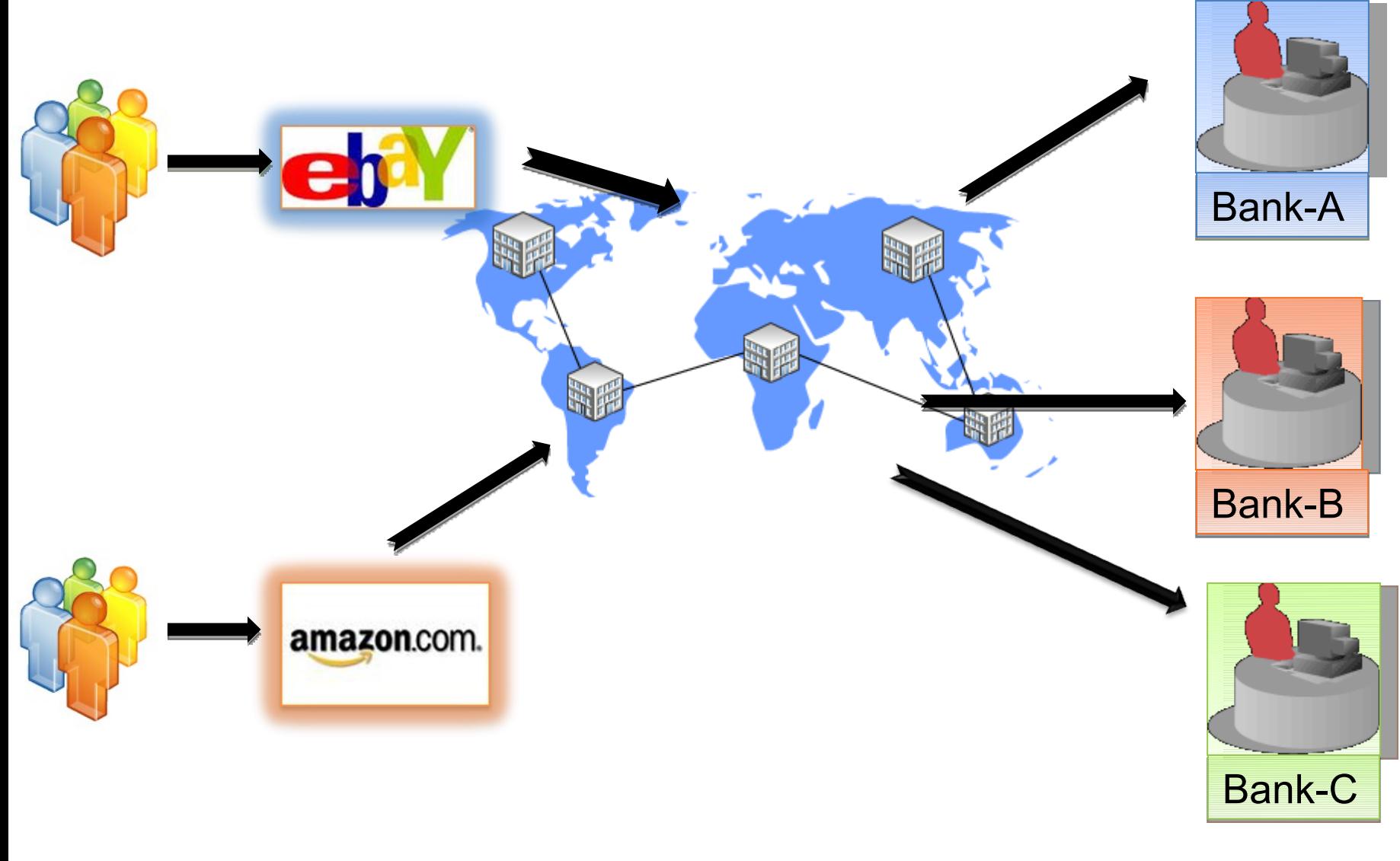

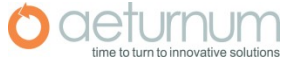

#### How do you interact with on-line financial service?

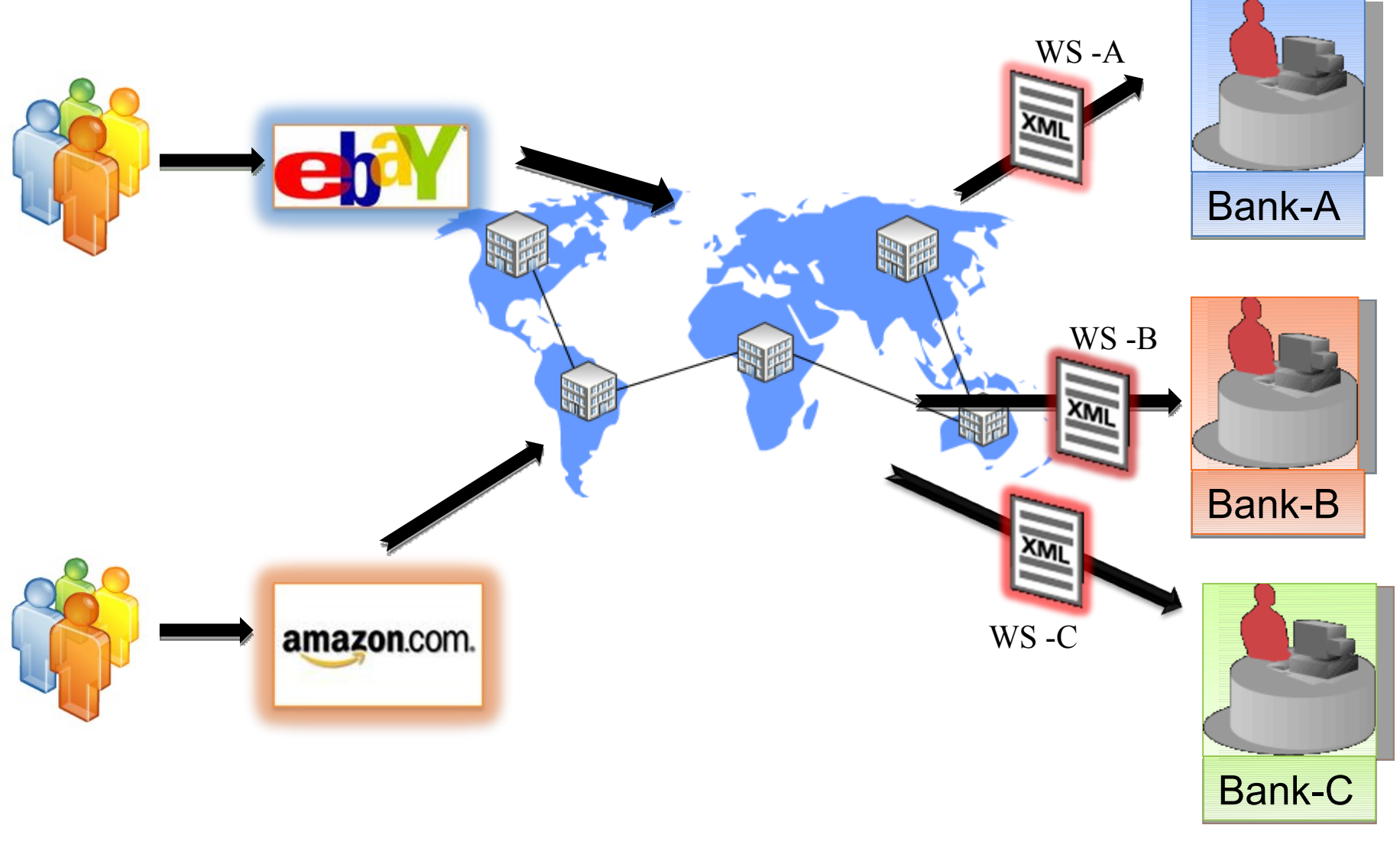

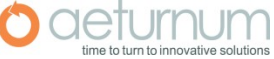

#### **Conclusion**

Need a protocol to define machine readable, platform independent  $1.$ and language independent contract (Interface).

2.) Need a language independent, platform independent, transport independent messaging format (protocol).

3.) Need a protocol to publish services into a repository and mechanism to query those services.

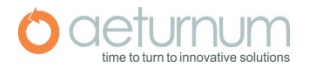

#### What are Web services?

Web services are loosely coupled, contracted components that communicate via XMLbased interfaces.

- loosely coupled: they can be changed independently
- platform independent
- contracted: in and output are publicly available
- components: interface encapsulates the code
- XML-based interfaces: human readable
- firewall friendly

•self-describing (allows for discovery of their functionality)

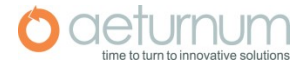

#### Web Service Characteristics

1.) Network accessible via standardized XML messaging, typically based on HTTP.

2.) Described using a standard, formal XML notion (service description) Covers all the details, necessary to invoke the service (message formats, location, etc.)

3.) Interface hides the implementation details.

4. Supports Security, reliable messaging, Notification and QoS.

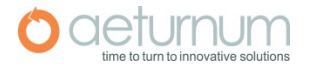

#### Web Services Stack

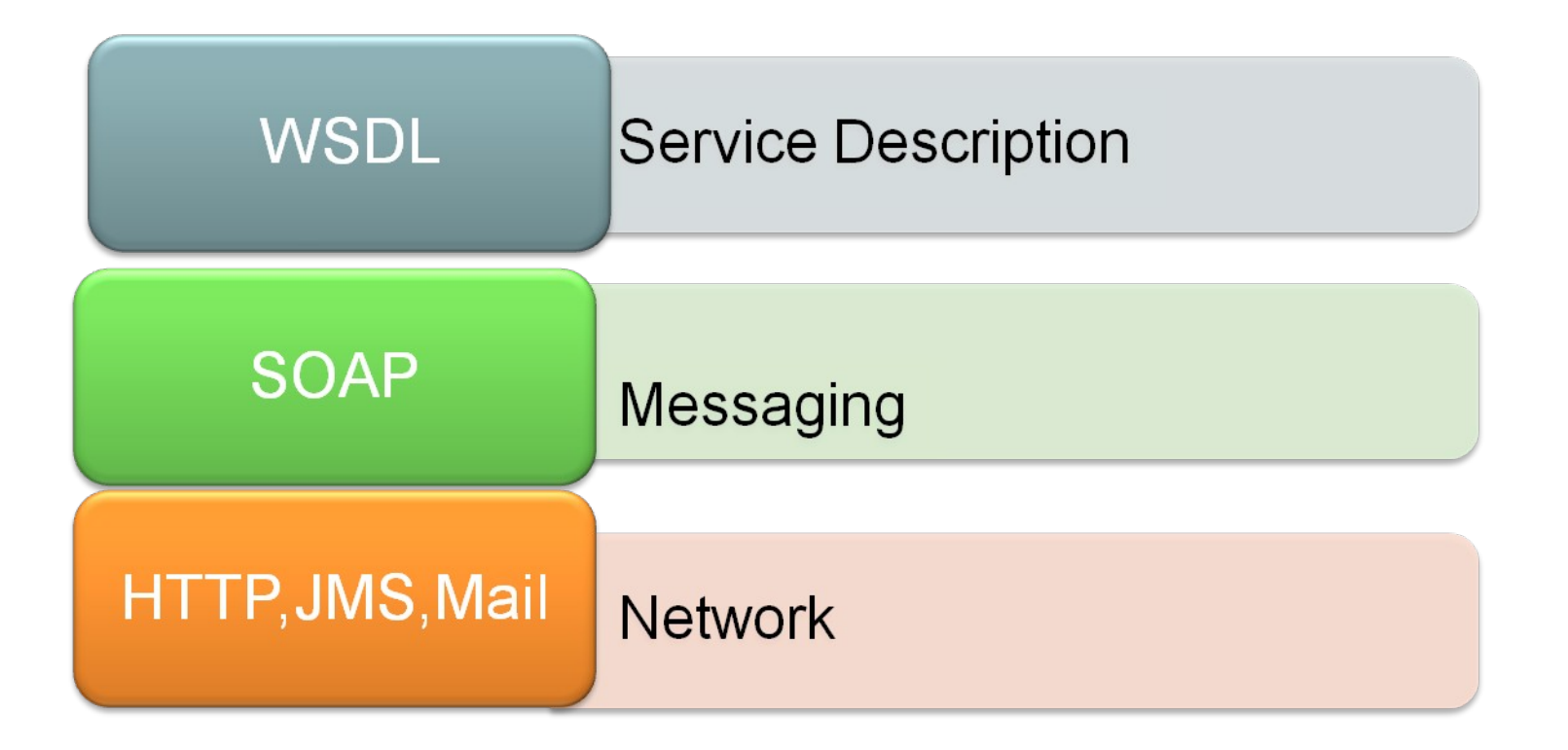

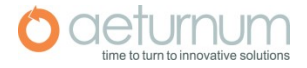

#### Web Services Stack

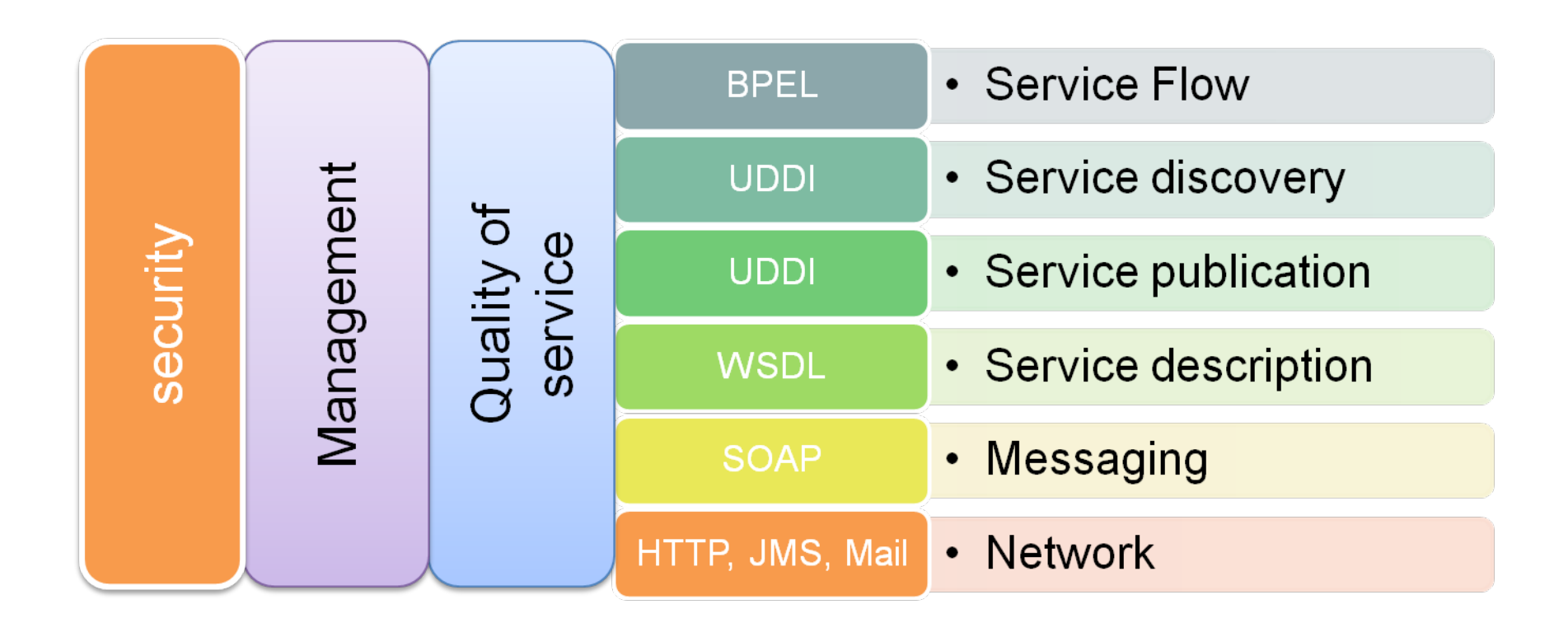

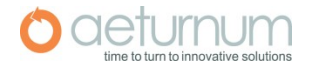

#### Web Services Specification

There are three basic specifications, forming the basis for state-of-the-art Web-Service technology

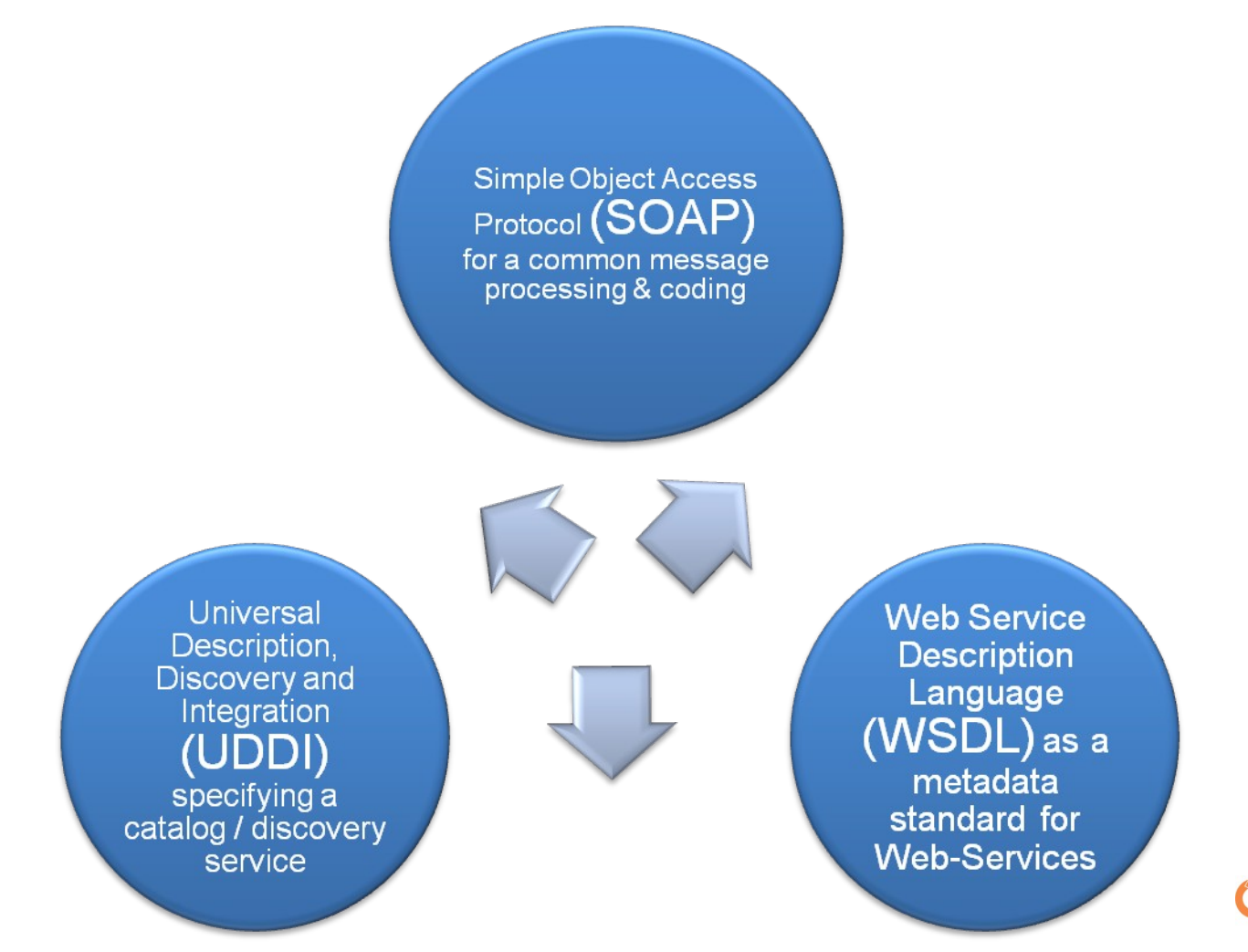

#### Simple Object Access Protocol (SOAP)

SOAP is a lightweight protocol intended for exchanging structured information in a decentralized, distributed environment. SOAP uses XML technologies to define an extensible messaging framework, which provides a message construct that can be exchanged over a variety of underlying protocols. The framework has been designed to be independent of any particular programming model and other implementation-specific semantics.

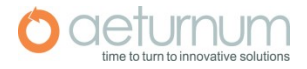

#### SOAP message structure

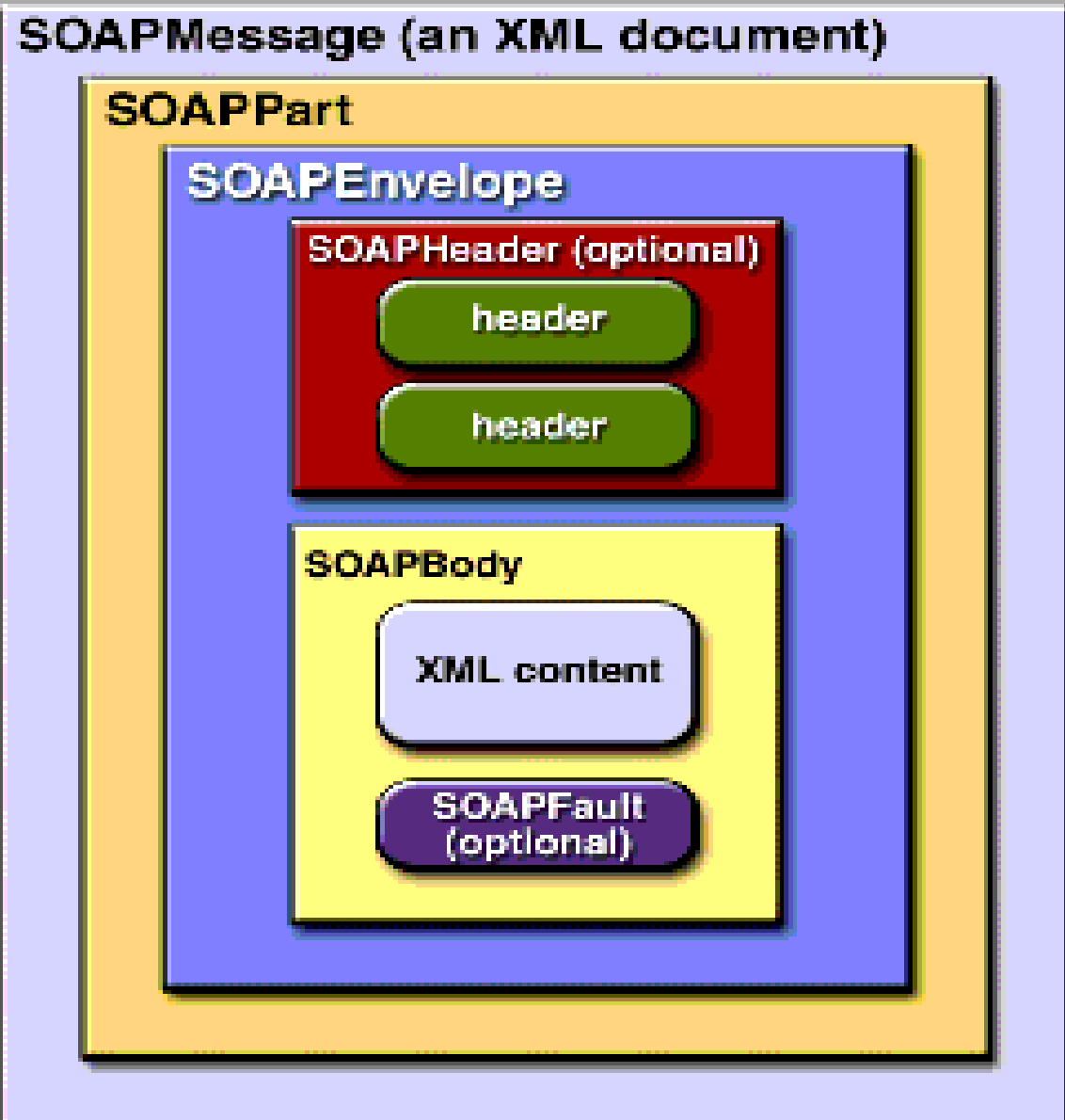

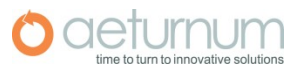

#### SOAP ..

 $\bigcirc$ 

- SOAP originally stood for "Simple Object Access Protocol" .
- Web Services expose useful functionality to Web users through a standard Web protocol called SOAP.
- Soap is an XML vocabulary standard to enable programs on separate computers to interact across any network. SOAP is a simple markup language for describing messages between applications.
- Soap uses mainly HTTP as a transport protocol. That is, HTTP message contains a SOAP message as its payload section.

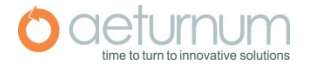

## SOAP ..

A SOAP message is an ordinary XML document containing the following elements:

- A required Envelope element that identifies the XML document as a SOAP message.
- An optional Header element that contains header information.
- A required Body element that contains call and response information.
- An optional Fault element that provides information about errors that occurred while processing the message.

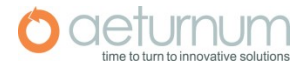

#### SOAP over HTTP

#### **HTTP Headers**

**<soap:Envelope> <soap:Header> XML… </soap:Header> <soap:Body> XML payload… </soap:Body> </soap:Envelope>**

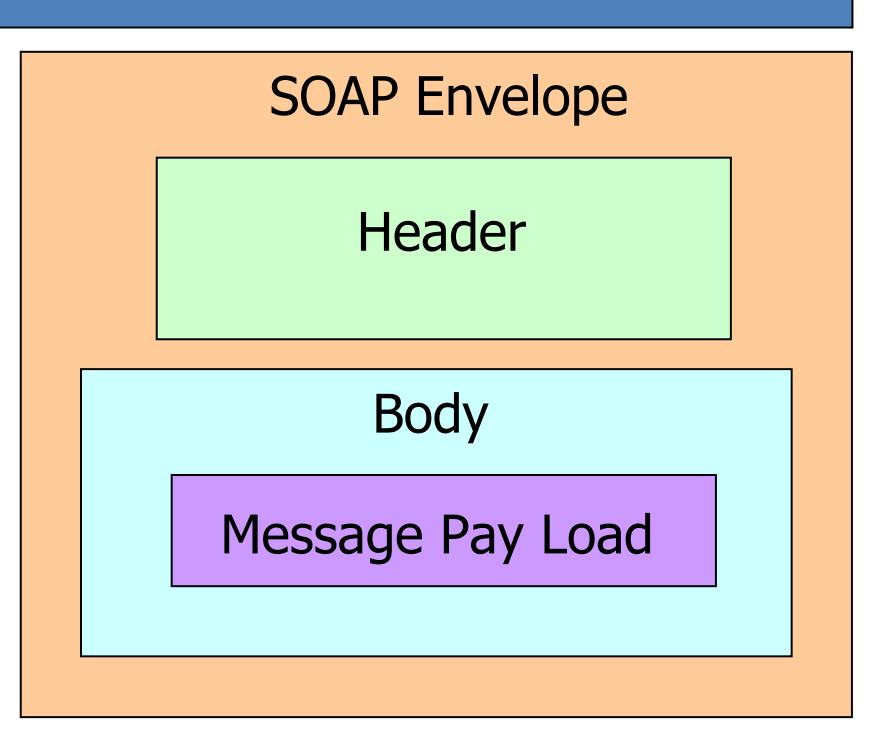

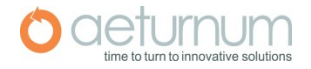

## Example - SOAP Request

*POST /InStock HTTP/1.1* 

*Host: www.stock.org* 

*Content-Type: application/soap+xml; charset=utf-8 Content-Length: 150*

<?xml version="1.0"?>

<soap:Envelope

xmlns:soap="http://www.w3.org/2001/12/soap-envelope" soap:encodingStyle=http://www.w3.org/2001/12/soap-encoding">

<soap:Body xmlns:m="http://www.stock.org/stock">

**<m:GetStockPrice>** 

 **<m:StockName>IBM</m:StockName>** 

 **</m:GetStockPrice>**

</soap:Body>

</soap:Envelope>

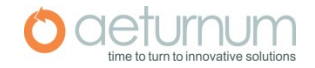

#### SOAP Response

*HTTP/1.1 200 OK Content-Type: application/soap; charset=utf-8 Content-Length: 126*

<?xml version="1.0"?>

<soap:Envelope xmlns:soap="http://www.w3.org/2001/12/soapenvelope" soap:encodingStyle="http://www.w3.org/2001/12/soapencoding">

<soap:Body xmlns:m="http://www.stock.org/stock">

**<m:GetStockPriceResponse>** 

 **<m:Price>34.5</m:Price>**

 **</m:GetStockPriceResponse>** 

</soap:Body>

</soap:Envelope>

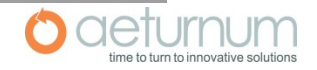

#### Web Services Description Language (WSDL)

- » WSDL stands for Web Services Description Language.
- » WSDL is an XML vocabulary for describing Web
- » services. It allows developers to describe Web Services and their capabilities, in a standard manner.
- » WSDL specifies what a request message must contain and what the response message will look like in unambiguous notation. In other words, it is a contract between the XML Web service and the client who wishes to use this service.
- » In addition to describing message contents, WSDL defines where the service is available and what communications protocol is used to talk to the service.

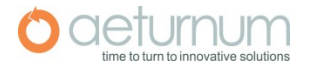

#### WSDL Structure

- » portType
	- Abstract definition of a service (set of operations)
- » Multiple bindings per portType:
	- How to access it
	- SOAP, JMS, direct call
- » Ports
	- Where to access it

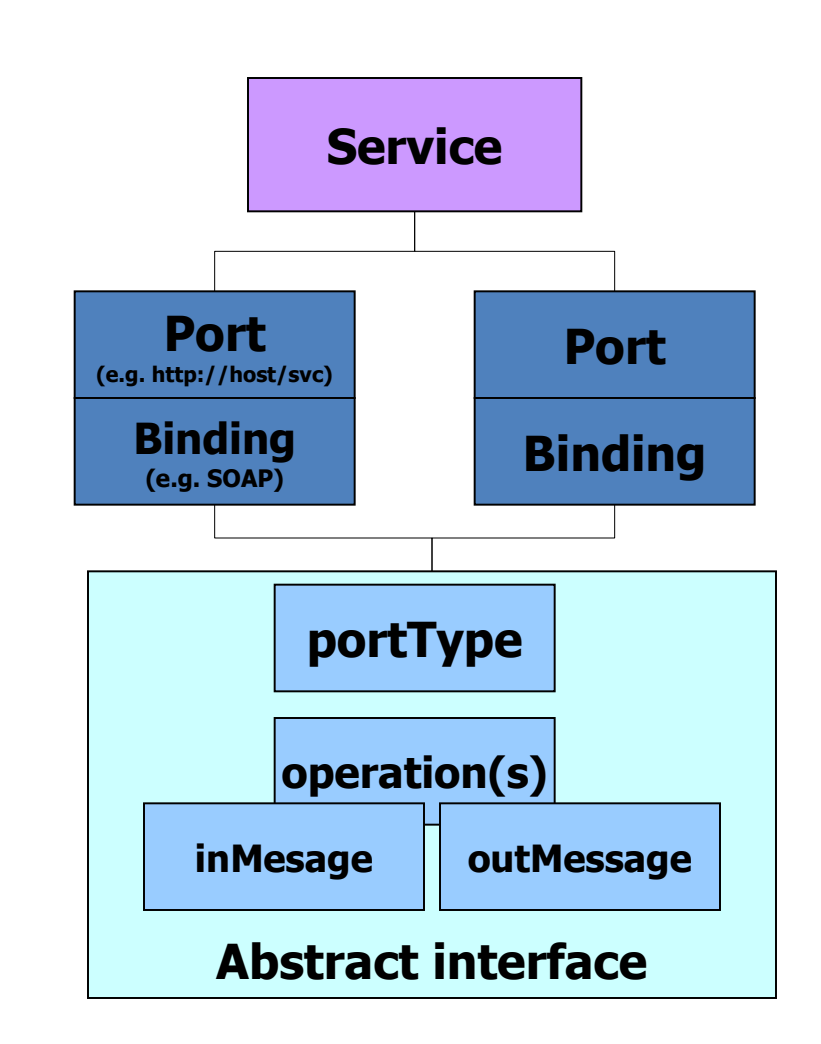

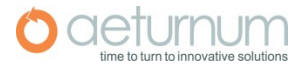

## The WSDL Document Structure

- » A WSDL document is just a simple XML document.
- » It defines a web service using these major elements:
	- **port type** The operations performed by the web service.
	- **message** The messages used by the web service.
	- **types** The data types used by the web service.
	- **binding** The communication protocols used by the web service.

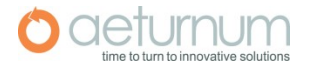

## Example WSDL

#### **<?xml version="1.0" encoding="UTF-8"?> <wsdl:definitions>**

**<wsdl:message name="execLocalCommandResponse"> <wsdl:message name="execLocalCommandRequest"> <wsdl:portType name="SJwsImp"> <wsdl:operation name="execLocalCommand" parameterOrder="in0"> <wsdl:input message="impl:execLocalCommandRequest" name="execLocalCommandRequest"/> <wsdl:output message="impl:execLocalCommandResponse" name="execLocalCommandResponse"/> </wsdl:operation> </wsdl:portType> <wsdl:binding name="SubmitjobSoapBinding" type="impl:SJwsImp"> <wsdlsoap:binding style="rpc" transport="http://schemas.xmlsoap.org/soap/http"/> <wsdl:operation name="execLocalCommand"> <wsdlsoap:operation soapAction=""/> <wsdl:input name="execLocalCommandRequest"> <wsdl:output name="execLocalCommandResponse"> </wsdl:operation> </wsdl:binding> <wsdl:service name="SJwsImpService"> <wsdl:port binding="impl:SubmitjobSoapBinding" name="Submitjob"> </wsdl:service> </wsdl:definitions>**

#### Example: WSDL *types* for Custom Data **Definition**

 **</schema>**

**</wsdl:types>**

```
<wsdl:types>
     <schema targetNamespace="http://.../GCWS/services/Submitjob"
             xmlns:impl="http://.../GCWS/services/Submitjob" 
             xmlns="http://www.w3.org/2001/XMLSchema">
        <import namespace="http://schemas.xmlsoap.org/soap/encoding/" />
        <complexType name="ArrayOf_xsd_string">
              <complexContent>
                       <restriction base="soapenc:Array">
                             <attribute ref="soapenc:arrayType" 
                                       wsdl:arrayType="xsd:string[]" /> 
                       </restriction> 
             </complexContent>
       </complexType>
       <element name="ArrayOf_xsd_string" nillable="true"
```
 **type="impl:ArrayOf\_xsd\_string" />**

#### Example - message

```
<wsdl:message 
name="execLocalCommandResponse">
     <wsdl:part 
              name="execLocalCommandReturn" 
              type="impl:ArrayOf_xsd_string" /> 
</wsdl:message>
<wsdl:message name="execLocalCommandRequest">
     <wsdl:part name="in0" type="xsd:string" /> 
</wsdl:message>
```
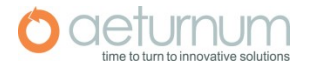

## WSDL - portTypes

- » *portType* elements map messages to *operations*.
- » You can think of portType==class, operation==class methods.
- » Operations can contain input, output, and/or fault bindings for messages.
- » An operation may support of the following message styles:
	- One-way: request only
	- Two-way: request/response
	- Solicit-response: server "push" and client response
	- Notification: one-way server push

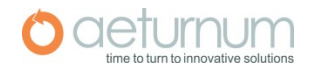

```
<wsdl:portType name="SJwsImp">
```
 **<wsdl:operation name="execLocalCommand" parameterOrder="in0">**

```
 <wsdl:input
```
 **message="impl:execLocalCommandRequest" name="execLocalCommandRequest" />** 

 **<wsdl:output** 

 **message="impl:execLocalCommandResponse" name="execLocalCommandResponse" />**

 **</wsdl:operation>**

**</wsdl:portType>**

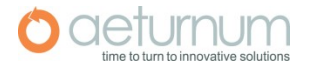

#### Service and Port Definitions

- » So far, we have defined the class method interfaces (portTypes) and the rules for binding to a particular protocol.
- » *Port* elements define how the bindings (and thus the portTypes) are associated with a particular server.
- » The *service* element collects *ports.*

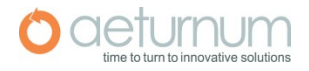

```
<wsdl:service name="SJwsImpService">
    <wsdl:port 
                  binding="impl:SubmitjobSoapBinding" 
                 name="Submitjob">
       <wsdlsoap:address 
                 location="http://.../GCWS/services/Submitjob" /> 
     </wsdl:port>
</wsdl:service>
```
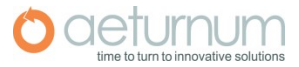

## PortType Bindings

- » portTypes are abstract interface definitions.
	- Don't say anything about how to invoke a remote method.
- » Remote invocations are defined in *binding*  elements.
- » Binding elements are really just place holders that are extended for specific protocols
	- WSDL spec provides SOAP, HTTP GET/POST, and MIME extension schema examples.

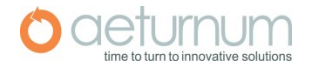

#### **<wsdl:binding**

 **name="SubmitjobSoapBinding" type="impl:SJwsImp">**

```
 <wsdlsoap:binding style="rpc"
```
 **transport="http://schemas.xmlsoap.org/soap/http" />** 

```
 <wsdl:operation name="execLocalCommand">
       <wsdlsoap:operation soapAction="" /> 
      <wsdl:input name="execLocalCommandRequest">
           <wsdlsoap:body
               encodingStyle=http://schemas.xmlsoap.org/soap/encoding/
               namespace="http://.../GCWS/services/Submitjob" 
               use="encoded" /> 
        </wsdl:input>
       <wsdl:output name="execLocalCommandResponse">
           <wsdlsoap:body 
              encodingStyle=http://schemas.xmlsoap.org/soap/encoding/
              namespace=http://.../GCWS/services/Submitjob
                use="encoded" /> 
        </wsdl:output>
      </wsdl:operation>
  </wsdl:binding>
```
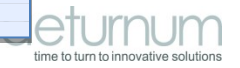

## Web Service frameworks (Java)

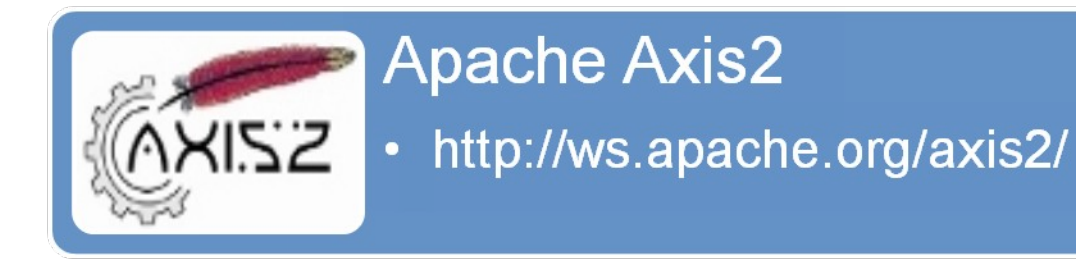

#### **Apache CXF**

• http://cxf.apache.org/

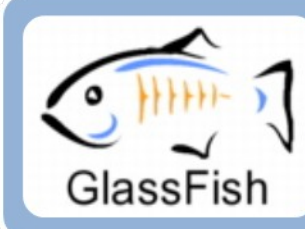

#### **Sun Metro**

• https://metro.dev.java.net/

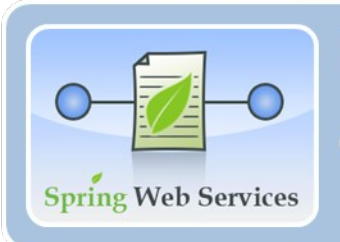

#### **Spring WS**

• http://static.springsource.org/springws/sites/1.5/

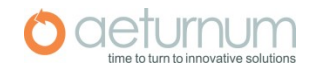

#### Contract first WS development

- 1. Start with existing WSDL document or writing a new WSDL document, all of the web service frameworks support for contact first web service development.
- 2. Both Apache Axis2 and CXF provide 'WSDL2Java" tool , that capable to generate source codes from WSDL contract. Spring -WS doesn't provide any code generation tool but supports for Contact first approach .

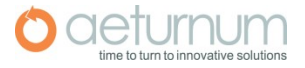

## Contract first WS development with Axis2

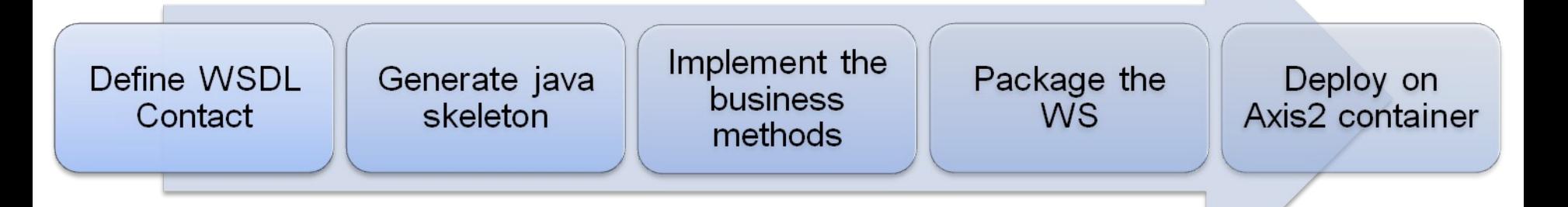

- 1. Use existing WSDL or write a simple WSDL using a XML editor or Eclipse WSDL editor.
- 2. Generate java skeleton using "WSDL2JAVA" tool.
- 3. Complete server side methods .
- 4. Package as .AAR ( with the generated service.xml )
- 5. Deploy in to "services" directory of Axis2 installation.

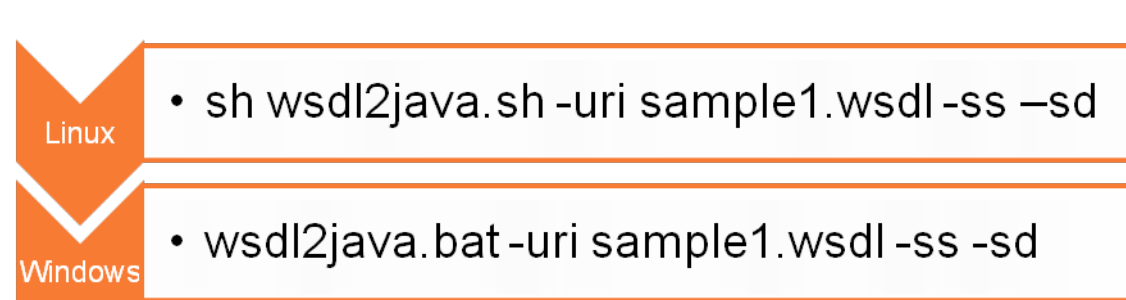

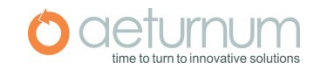

## Code first WS development

- 1. Start with existing codes , most of the time people use this approach when they want to expose existing business features as a web service.
- 2. Most of the Web service framework supports for automatic WSDL generation from services. ( Axis2 , CXF)
- 3. Users can utilize this automatic code generation feature or they can disable this feature to assign existing WSDL file.

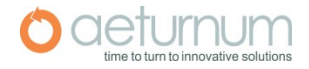

## Code first WS development with Axis2

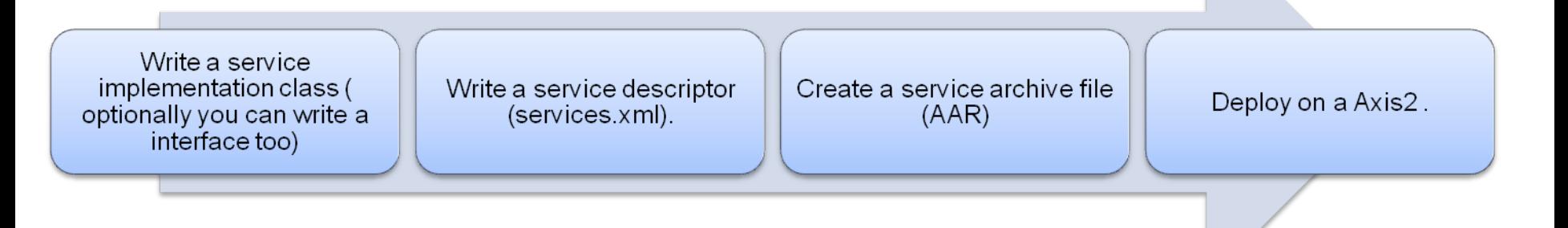

 Optionally you can write a interface too, specially with Spring, Hibernate and AOP related services.

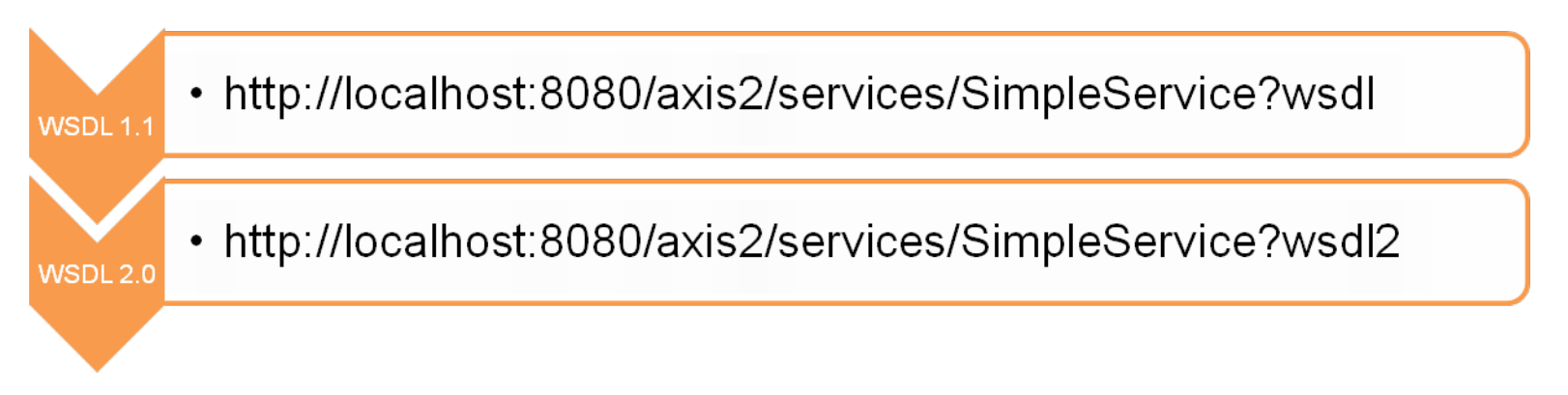

Service .xml - is a Axis2 specific service description file that contains important meta data about the service such as service class , service interface , message receivers etc.

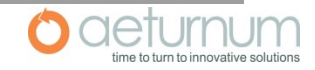

## WS client development with Axis2

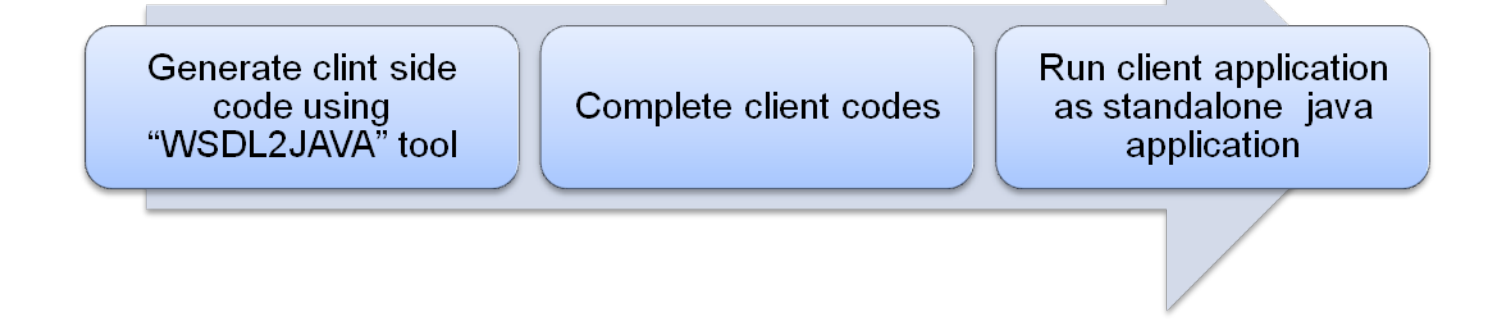

Once you have a service description for a service you can generate WS client code using a tools like "WSDL2JAVA" , the generated code contain the required logic to serialize messages, service location , QoS attributes etc.

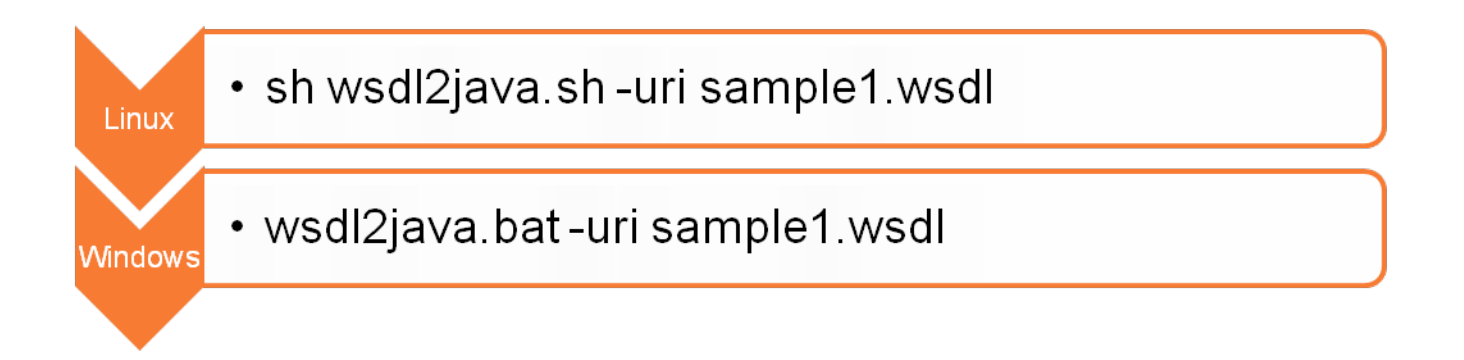

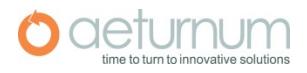

#### References

- This slide and source codes for samples.
	- •<http://people.apache.org/~sagara/ws/intro10>

- •<http://ws.apache.org/axis2/>
- •<http://wso2.org/library/95>
- •http://www.developer.com/services/article.php/3613896/Writing-ar
- <http://wso2.org/library/2873>

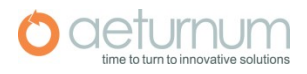

# Thank You

#### **Aeturnum Lanka (Pvt) Ltd**

197, Stanley Thilakaratna Mw, Nugegoda 10250, Sri L a n k a

#### **Phone:** + 9 4 1 1 5 51 81 7 7 | **Email:**

in fo @ a e tu rn u m .c o m

 $M_{\odot}$  **b**: www.asturnum.com | www.athive